# **Kritéria pro zpracování písemných podkladů pro praktickou maturitní zkoušku z gastronomie pro školní rok 2023/ 2024**

### **Zadání úkolu: Příprava slavnostního rautu**

- 1. Minimální rozsah práce 12 stran formátu A 4 (velikost písma 12, typ písma Times New Roman) + přílohy (nákresy, fotodokumentace, tabulky, výdejky, zdroje…)
- 2. Úvodní strana bude obsahovat název práce, jméno a příjmení studenta, pracovní pozici, třídu, název školy, studijní obor, školní rok
- 3. Maturitní práci odevzdat v termínu vyvázanou v kroužkové vazbě (2 ks)
- 4. Termín odevzdání písemné práce 15.3. 2024 vyučujícímu GAS
- 5. Termín konání 16. 18. 4. 2024

Podrobné pokyny k vypracování maturitní práce viz. níže "Metodický pokyn".

# **Pracovní pozice: Šéfkuchař**

- 1. Úvod charakteristika rautu a jeho zaměření
- 2. Finanční limit a rozpočet
- 3. Organizační zajištění (pozvánky)
- 4. Sortiment výrobků a počet připravovaných porcí
- 5. Přidělení pracovišť (nákres pracoviště a pracovních míst)
- 6. Název 1 připravovaného výrobku a počet porcí
- 7. Zařazení minimálně 1 regionální potraviny + její propagace
- 8. Kalkulační listy výrobků
- 9. Časový plán práce
- 10. Kritické body při přípravě pokrmů
- 11. Výdejka (jednoho připravovaného výrobku + také celková výdejka)

# **Pracovní pozice: Kuchař, cukrář**

- 1. Úvod charakteristika rautu a jeho zaměření
- 2. Názvy 3 připravovaných výrobků a počet porcí (kalkulační listy na 10 porcí + kalkulační listy na aktuální počet porcí)
- 3. Zařazení minimálně 1 regionální potraviny + její propagace
- 4. Kalkulační listy výrobků
- 5. Výpočet nutriční hodnoty u jednoho výrobku
- 6. Časový plán práce
- 7. Kritické body při přípravě pokrmů
- 8. Výdejka

# **Pracovní úsek: Odbytové středisko Pracovní pozice: Vedoucí obsluhy, barista**

- 1. Úvod charakteristika rautu a jeho zaměření
- 2. Nákres rautového stolu + výzdoba rautového stolu a místnosti (popis, nákres), propagační panel
- 3. Organizace obsluhy (pozvánka)
- 4. Náplň práce baristy
- 5. Sortiment a počet připravovaných porcí
- 6. Kalkulační listy
- 7. Způsob přípravy a servisu
- 8. Žádanka na inventář
- 9. Výdejka

# **Spotřební koš**

- 1. Pučálka
- 2. Jedlé květy
- 3. Špenát
- 4. Tvaroh
- 5. Vepřové maso
- 6. Špaldová mouka
- 7. Houby
- 8. Mleté maso
- 9. Mák

# **METODICKÝ POKYN PRO ZPRACOVÁNÍ PRAKTICKÉ MATURITNÍ PRÁCE**  Platnost: Od 1. září 2023

# **1. Forma vypracování**

### 1.1 Stránka

Levý okraj 2,5 cm, pravý okraj 2,5 cm, nahoře 2,5 cm, dole 2,5 cm (Soubor/Vzhled stránky). MS Office 2010 a výše – ribbon panel (panel příkazů) - Rozložení stránky – Okraje.

### 1.2 Mezery

Za vypsaným slovem, zkratkou, značkou, číslem nebo členícím znaménkem následuje mezera (např.: 21 Kč, 21 %, 40 mm, 200 ml, 50 kg, 10 °C, atd.).

Mezera se však nedělá:

- za tečkou v e-mailových a internetových adresách (odbyt@fortuna.cz; http://www.fortuna.cz), v peněžních částkách (10.000 Kč), při číselném označování částí textu (2.1.3.1),
- $\bullet$  v titulech (Ph.D.)
- za čárkou k vyznačení desetinných míst (210,5 mm)
- před/za dvojtečkou při psaní časových údajů (10:30 h), v internetových adresách (viz výše), při vyjádření skóre (4:3), v uvedeném měřítku (1:20 000)
- před/za spojovníkem (2016-06-09; česko-polský; chcete-li; Brno-Královo Pole)
- $\bullet$  před/za pomlčkou ve významu "až, až do" (1939-1945; str. 9-15; pondělí-pátek)
- před/za lomítkem (100 km/h; účet č. 25616125/0400; čj. Ná/56/07; nad/pod úrovní)
- následuje-li více členících znamének za sebou (Hráli Smetanovu "Mou vlast".)
- za znaménky +, -, vyznačují-li hodnotu čísla  $(-5 \degree C)$
- při psaní samostatných výše položených značek (12°; disketa 3,5") Pevnou mezeru (Ctrl + Shift + mezerník) používáme k přesunutí předložek (v, z, k, …) a spojek (a, i, …) stojících na konci řádku a jejich umístění na začátek dalšího řádku.

### 1.3 Datum

Datum píšeme ve tvaru: den tečka mezera měsíc tečka mezera rok (např.: 1. 1. 2023).

### 1.4 Řádkování

Po spuštění textového editoru nastavíme jednoduché řádkování, které se považuje za základní u všech písemností ČSN 016910 (Formát/Odstavec/Odsazení a mezery).

### 1.5 Volba písma

Jako velikost písma pro běžný text formátu A4 lze doporučit 12 bodů, font Times New Roman.

### 1.6 Nadpisy

Za nadpisem se nepíše dvojtečka ani tečka. Nadpis se zvýrazní velikostí písma, tučným písmem a zarovnává se vlevo. U víceúrovňového číslování nadpisů se odstupňuje velikost písma: úroveň 1 - velikost 16 bodů, úroveň 2 – velikost 14 bodů, úroveň 3 - velikost 12 bodů. Nadpisy zarovnáváme od levé svislice, stejně jako další text.

# 1.7 Odstavce

Odstavce se neoddělují prázdnými řádky, ale mezi odstavcovými mezerami. Vhodné nastavení velikosti mezer je: před odstavcem 0 bodů, za odstavcem 6 bodů. Odstavec se zarovnává do bloku, první řádek odstavce se neodsazuje. Pokud se do textu vkládají obrázky tak, že sloupec textu je úzký, je lépe volit jednostranné zarovnání odstavce vlevo. Jinak mohou vznikat nehezké, velké a nerovnoměrné mezery mezi slovy. Sloupec textu by neměl být užší než asi polovina šířky stránky. Větší obrázky je lépe vložit jako přílohu. Kapitoly jsou oddělovány stejně jako odstavce, tj. nastavením mezi odstavcových mezer, nebo vynecháním 2 prázdných řádků. Vhodné nastavení velikosti mezer je, před odstavcem 12 bodů a za odstavcem 6 bodů. Za výčtem vynecháváme 1 prázdný řádek.

### 1.8 Vložené obrázky, grafy a tabulky

Nedílnou součástí obrázku je jeho popis a číslo. Číslovat se obrázky mohou průběžně (od začátku do konce textu) nebo po kapitolách (číslo kapitoly, číslo obrázku). Druhý způsob lze doporučit pro snadnější možnost dodatečných úprav částí textu a přidávání či ubírání obrázků.

Příklad:

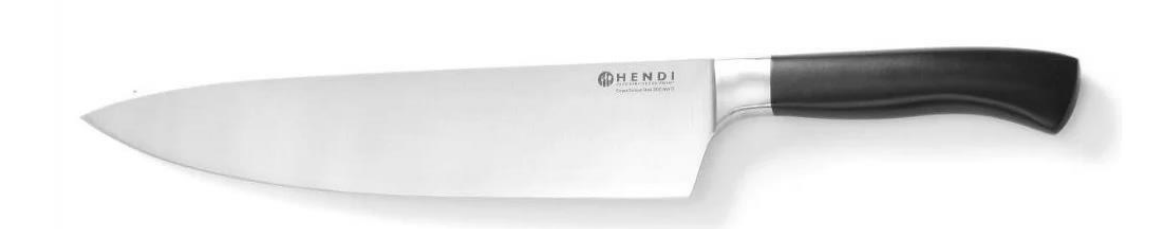

Obr. 1.7.1 Vliv ostrých nožů na pořezané ruce kuchařů

# **2. Zásady pro vypracování maturitní práce**

Maturitní práce musí obsahovat tyto části:

- 2.1 Titulní strana
- 2.2 Zadání
- 2.3 Prohlášení
- 2.4 Anotace
- 2.5 Poděkování
- 2.6 Obsah
- 2.7 Úvod
- 2.8 Vlastní vypracování
- 2.9 Závěr
- 2.10 Seznam použité literatury
- 2.11 Seznam použitých elektronických zdrojů
- 2.12 Seznam příloh
- 2.13 Přílohy

Číslování stránek se vkládá až na stránku s obsahem a dále. První číslo stránky, na stránce s obsahem odpovídá pořadovému číslu stránky v práci, umístění je v zápatí uprostřed stránky.

Příklad:

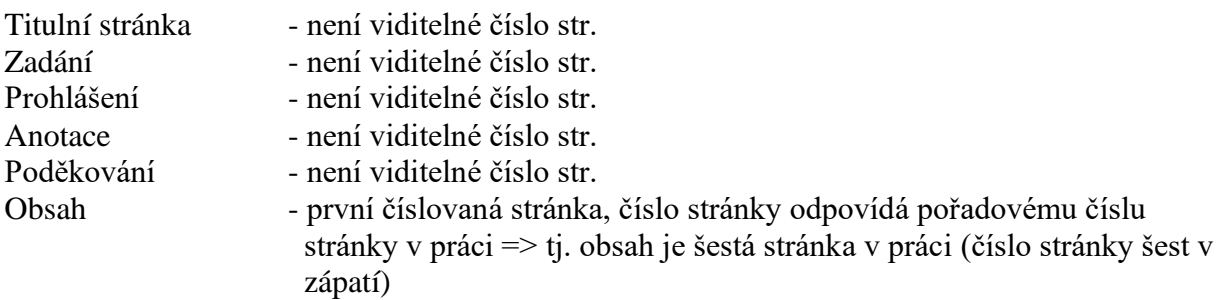

1.9 Titulní strana

Náležitosti titulní strany:

- znak školy
- název a adresa školy
- název maturitní práce, pozice
- jméno
- datum
- $\blacksquare$  školní rok
- třída

### 1.10 Prohlášení

### 1.11 Anotace

V několika větách obsahuje stručný a výstižný popis maturitní práce. Z anotace by mělo být zřejmé téma práce a cíle.

### 1.12 Poděkování

Nepovinná část ročníkové nebo maturitní práce. Vkládá se v případě, že chceme poděkovat někomu (osobě, učiteli, vedoucímu práce, firmě) za rady, poskytnuté materiály, spolupráci.

### 1.13 Obsah

První číslovaná stránka, (číslování se provádí pomocí Zobrazit/Záhlaví a zápatí/Vložit automatický text/Strana). Číslování se vkládá do zápatí stránky se zarovnáním uprostřed nebo vpravo. Obsah je možné v aplikaci MS WORD vygenerovat pomocí různých stylů nadpisů.

### 1.14 Úvod

První číslovaná kapitola označená 1 (viz Norma ČSN ISO 7144 Dokumentace). Uvádí se, proč práce vznikla, proč je zapotřebí řešit danou tematiku, jaké byly podmínky pro vznik práce atd.

### 1.15 Vlastní vypracování

Vychází z vlastních nebo převzatých teoretických poznatků získaných z odborné literatury, internetových zdrojů nebo poznatků získaných během studia v odborné praxi.

### 1.16 Závěr

### 1.17 Zhodnocení maturitní práce.

Tato kapitola je hodnotící částí maturitní práce, v níž žák musí provést konfrontaci zadání a cílů ročníkové práce s vlastním obsahem práce. Hodnotí, v čem je práce přínosem a navrhuje možnosti využití své práce.

### 1.18 Seznam použité literatury

Literární prameny se uvádějí v hranatých závorkách s číslem, které musí odpovídat seznamu literatury na konci práce, např. "… metoda podle [31] ukazuje na význam …". Citace v seznamu literatury musí odpovídat normě "Bibliografické citace", ČSN ISO 690, z r. 1996. Norma popisuje všechny detaily citace, z nichž některé jsou povinné a některé nepovinné. Je možno použít generátor citace.

# **Vzory:**

Citace knihy:

AUTOR. Název publikace. Místo vydání, vydavatel, rok. Standardní číslo.

### Citace článku v časopisu:

AUTOR. Název článku. Název časopisu, místo vydání, vydavatel, rok vydání, číslo svazku, rok, stránky.

### Citace článku ve sborníku:

AUTOR. Název článku. In: Název sborníku. Místo vydání, vydavatel, rok, stránka. Standardní číslo.

Jméno autora se uvádí v pořadí: příjmení, křestní jméno. Je-li autorů více, uvádějí se v pořadí jako v citované publikaci. Pokud je autorů velký počet, uvádí se jen první dva až tři a místo dalších se píše zkratka et. al. (v češtině lze použít aj.). U některých publikací se autor neuvádí (firemní literatura, katalogy …).

# **Příklady:**

[1] PRCHAL, Jan. Velká kuchařka. Liberec, SNTL, 1997.

[2] TICHÁČEK, Jan. Můj báječný šoulet. Hrnec s pokličkou. Plzeň, Velké nakladatelství, 2011, 1, 2011, 2.

1.19 Seznam použitých elektronických zdrojů

Bibliografické citace můžeme použít v maturitní práci dle normy ČSN ISO 690-2. Musíme respektovat autorské právo a zaznamenat dostatek informací o elektronických zdrojích tak, aby je bylo možné znovu vyhledat.

# **Příklady:**

[1] Natura plus [online]. 1994-, roč.1, č.1. Tachov: Jiří Svršek, 1994 [cit. 2005-10-02]. Měsíčník. Dostupné na www: http://natura.eri.cz ISSN 1212-6784.

[2] Agroweb : internetový zemědělský portál [online]. Praha: Profi Press, 2000 [cit. 2005-10- 02]. Průběžně aktualizováno. Dostupné na www: http://www.agroweb.cz. ISSN 1214-7621.

# 1.20 Seznam příloh

Číslování příloh musí být provedeno odlišně, než je standardní číslování vlastní práce. 2.13 Přílohy Do příloh autor vkládá rozměrné obrázky, tabulky, mapy, grafy, tiskopisy atd.